ICS 点击此处添加 ICS 号 CCS 点击此处添加 CCS 号

T/CIN

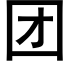

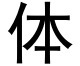

团 体 准

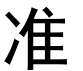

T/XXX XXXX—XXXX

# 海上安全通信系统接口标准

Interface standard for Maritime Safety communication System

(征求意见稿)

在提交反馈意见时,请将您知道的相关专利连同支持性文件一并附上。

XXXX - XX - XX 发布 XXXX - XX - XX 实施

目 次

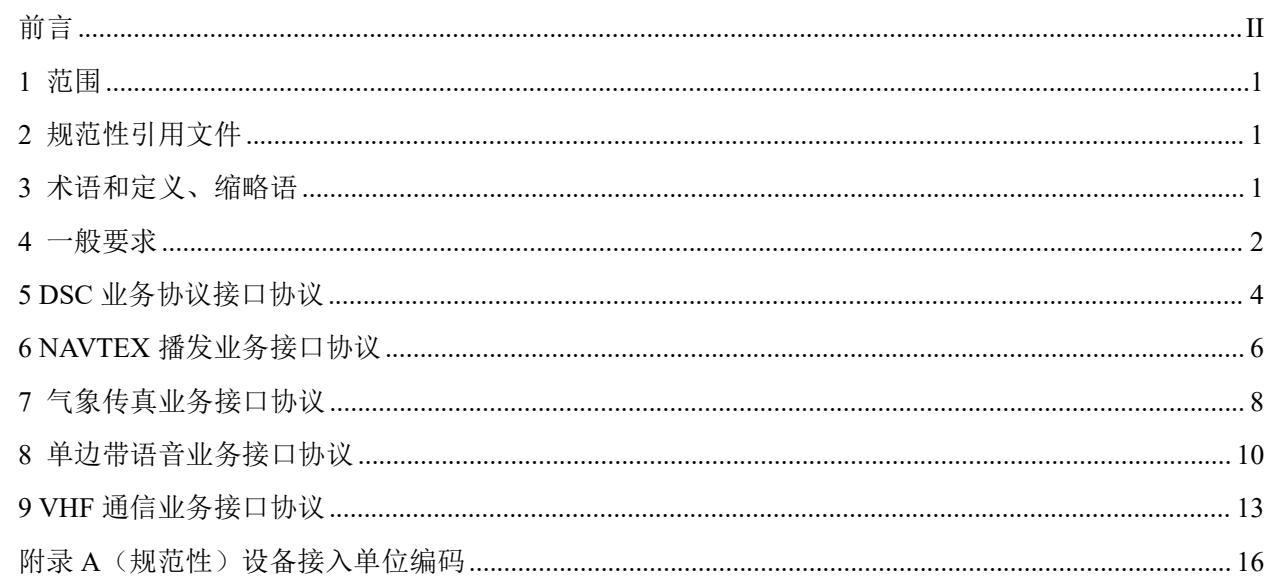

# <span id="page-2-0"></span>前 言

本文件按照GB/T 1.1-2020《标准化工作导则 第1部分: 标准化文件的结构和起草规则》的规定 起草。

请注意本文件的某些内容可能涉及专利。本文件的发布机构不承担识别专利的责任。

本文件由中国航海学会提出并归口。

本文件起草单位:交通运输部规划研究院,交通运输部北海航海保障中心,交通运输部东海航海保 障中心,交通运输部南海航海保障中心,南京海善达信息科技有限公司,广州海格通信集团有限公司。

本文件主要起草人:易中立、王福斋、王姗姗、王玮畅、于树海、李建英、李巍、钱志勇、刘锋、 左大华、宗庆利、罗鑫、高山。

# 海上安全通信系统接口标准

#### <span id="page-3-0"></span>1 范围

本文件规定了利用中频、高频和甚高频地面通信系统开展数字选择性呼叫(DSC)、奈伏泰斯系统 (NAVTEX)、气象传真、单边带话音、甚高频(VHF)通信等海上安全通信业务的接口要求、编码 规则和交互协议规则。

本文件适用于海岸电台海上安全通信业务中海上安全通信DSC、NAVTEX、气象传真、单边带话 音、VHF通信等业务控制系统的设计、开发以及与第三方系统的集成。

#### <span id="page-3-1"></span>2 规范性引用文件

下列文件中的内容通过文中的规范性引用而构成本文件必不可少的条款。其中,注日期的引用文件, 仅该日期对应的版本适用于本文件;不注日期的引用文件,其最新版本(包括所有的修改单)适用于本 文件。

GB/T 16162 全球海上遇险和安全系统(GMDSS)术语

GB/T 2260 中华人民共和国行政区划代码

ITU-R M.493-15 用于水上移动业务的数字选择性呼叫系统(Digital selective-calling system for use in the maritime mobile service)

# <span id="page-3-2"></span>3 术语和定义、缩略语

#### 3.1 术语和定义

GB/T 16162 界定的以及下列术语和定义适用于本文件。

3.1.1

#### 数字选择呼叫 digital selective calling; DSC

采用数字编码使一无线电台与另一电台或一组电台建立通信联络的一种预约呼叫技术,同时还承担 全球海上遇险和安全系统(GMDSS)的中高频和甚高频设备遇险报警功能。

[来源:GB/T 16162-2021,4.4.6]

# 3.1.2

#### 奈伏泰斯系统 NAVTEX

利用窄带直接印字电报进行定时广播和自动接收海上安全信息的系统。 [来源:GB/T 16162,4.1.31]

3.1.3

#### 气象传真 meteorological facsimile

在一个或多个国际遇险和安全通信频率上发送气象传真信息,包括气象警告和气象预报等与船舶航 行安全相关的气象类信息。

3.1.4

### 单边带无线电话 single-sideband radio telephone

利用单边带调制技术进行发射和接收无线电话的通信方式。

[来源: GB/T 16162-2021, 4.4.4]

3.1.5

# 甚高频通信 very high frequency communication; VHF communication 在甚高频(156MHz~174MHz)频段内的水上移动频道上进行的无线电通信。 [来源: GB/T 16162-2021, 4.4.15]

#### 3.2 缩略语

下列缩略语适用于本文件。

ASCII:美国信息互换标准代码(American Standard Code for Information Interchange) ITU:国际电信联盟(International Telecommunication Union) TCP:传输控制协议(Transmission Control Protocol) UDP:用户数据包协议(User Datagram Protocol) JSON: JavaScript对象简谱(JavaScript Object Notation) **RTP**: 实时协议传输 (Real-time Transport Protocol)

### <span id="page-4-0"></span>4 一般要求

#### 4.1 业务类型

业务类型包括利用中频、高频和甚高频等地面通信系统进行播发的DSC、NAVTEX、气象传真、 SSB话音、VHF通信等五种业务。

# 4.2 系统构成

4.2.1 海上安全通信业务系统应由岸台设备、控制服务器和操控终端三部分组成。系统组成见图 1。

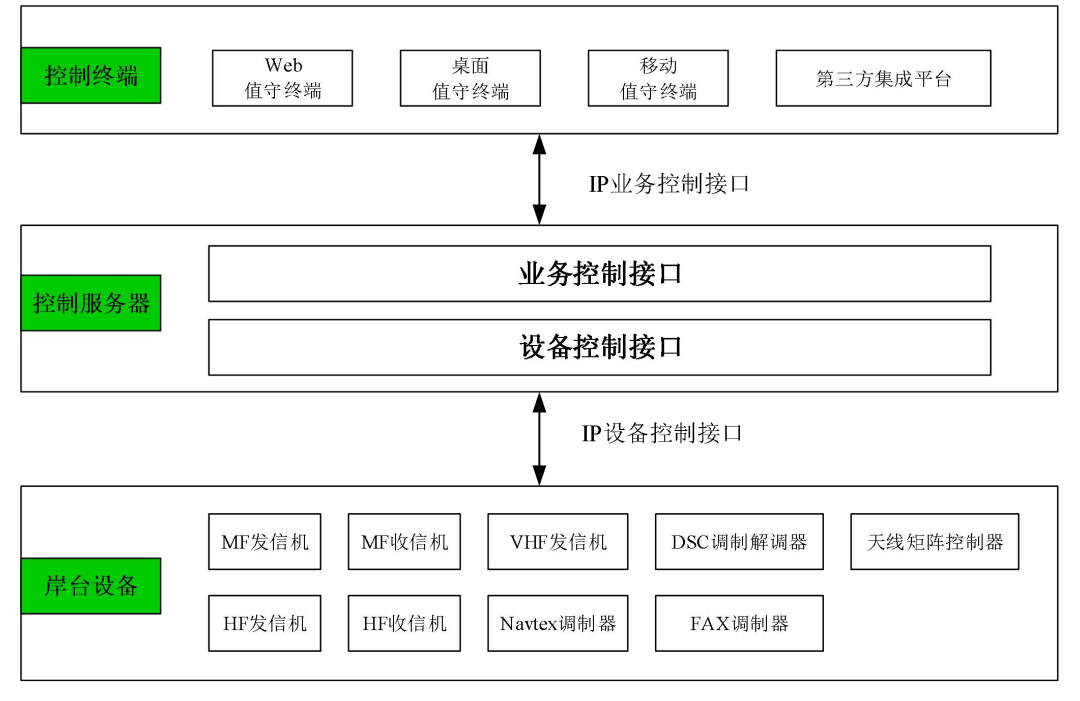

图 1 海上安全通信业务系统组成图

4.2.2 IP 设备控制接口和 IP 业务控制接口统一采用 IP 化接口。IP 业务控制接口用于规范业务端与控 制服务器的接口定义。IP 设备控制接口用于规范控制服务器与收信设备、发信设备、调制解调器、天 线矩阵等设备的接口定义。

# 4.3 设备编码要求

4.3.1 海上安全通信系统所用的收发信机、控制服务器、控制终端等核心设备应进行统一编码。设备 编码方式示意图见图 2。

| 码段 |             |             | 行政代码 |              | 接入<br>单位                 |  | 接入<br>部门 |    |     | 设备<br>类型                 | 网络<br>识别      |    | 设备、                              |    | 用户序号           |    |
|----|-------------|-------------|------|--------------|--------------------------|--|----------|----|-----|--------------------------|---------------|----|----------------------------------|----|----------------|----|
| 码位 | $\sim$<br>∽ | $\sim$<br>٠ |      | $\mathbf{O}$ | $\overline{\phantom{0}}$ |  | $\Omega$ | 10 | . . | 1 <sub>2</sub><br>$\sim$ | $\sim$<br>. J | 14 | 1 <sub>5</sub><br>$\overline{1}$ | 16 | 1 <sub>7</sub> | 18 |

图 2 设备编码方式示意图

设备编码要求如下::

- a) 行政代码:设备所在地的行政区划代码。编码符合 GB/T 2260 的规定;
- b) 接入单位: 设备归属单位的代码。编码符合附录 A 的规定;
- c) 接入部门:接入单位下属机构部门代码;
- d) 设备类型: 设备类型编码符合表 1 的规定;
- e) 网络识别:网络标识编码。1 表示专网,2 表示内网,3 表示互联网,其他作为预留;
- f) 设备、用户序号:根据实际情况对同类型的设备进行编码排序。

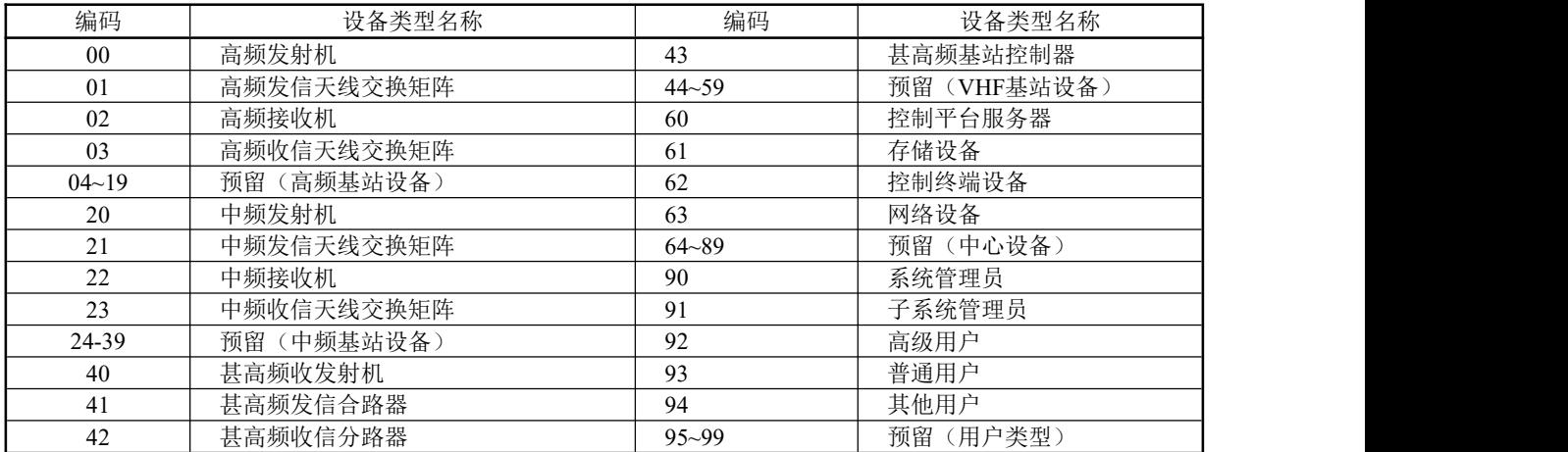

# 表 1 设备类型编码

# 4.4 业务控制协议

4.4.1 业务控制协议应使用 WebSocket 接口, 控制指令数据使用 JSON 格式封装, 语音数据流应使用 用户数据报协议(UDP)接口,数据协议应使用标准的 RTP 数据流。业务控制过程如下:

- a) 控制终端向控制服务器发起 WebSocket 连接请求;
- b) 连接建立后,控制终端通过已建立的 WebSocket 通道,向控制服务器注册账号信息;
- c) 如果账号信息正确,则控制服务器保持与客户端的连接,否则控制服务器将断开与控制终端 的连接。

#### 4.5 设备控制协议

# 4.5.1 报文格式

设备控制协议报文应采用TCP方式,报文内容使用二进制数据直接传输,报文编码格式见表2。

#### 表 2 设备控制报文编码格式

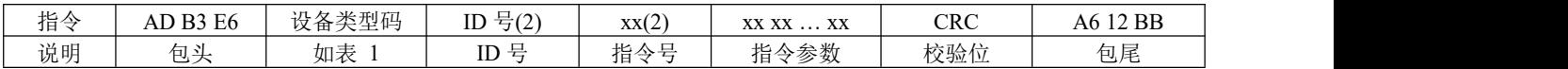

设备控制报文编码应符合以下要求:

- a) 包头:以 AD B3 E6 表示报文包头;
- b) 设备类型编码: 按表 1 规定进行编码;
- c) ID 号:占 2 个字节,代表设备身份码;
- d) 指令号:占 2 个字节,代表当前指令的编号;
- e) 指令参数:根据设备类型码和指令号而定,长度不固定;
- f) CRC:占 1 个字节,代表校验位,校验方法为垂直偶校验,校验数据包括设备类型码、ID 号、 指令号、指令参数,不包括包头和包尾数据;
- g) 包尾:以 A6 12 BB 表示报文结束。

# 4.5.2 交互流程

设备控制交互流程图见图3。

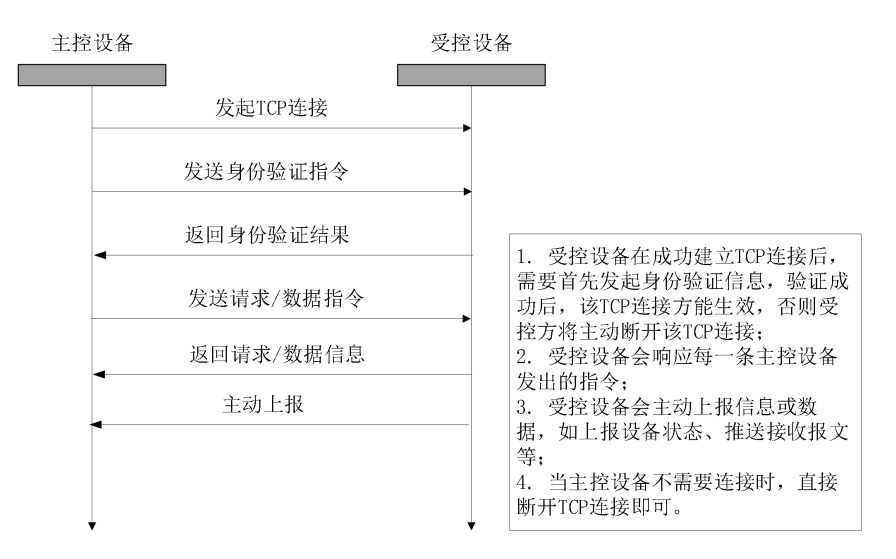

# 图 3 设备控制交互流程图

设备控制交互流程如下:

- a) 主控设备首先向受控设备发起 TCP 连接;
- b) 主控设备向受控设备发起身份验证指令,如果验证通过则保持 TCP 连接,否则受控设备将直 接断开 TCP 连接;
- c) 主控设备通过指令的形式,向受控设备发出请求指令,受控设备逐条回应每条指令;
- d) 状态上报、接收报文推送,受控设备会主动向主控设备推送,无需主控方请求。

# <span id="page-6-0"></span>5 DSC 业务接口协议

#### 5.1 接口要求

业务控制接口应使用WebSocket接口,默认端口号为6901。设备控制接口应使用TCP协议,默认端 口号为5901。

# 5.2 业务控制协议

DSC业务系统业务控制接口协议见表3。

| 序号 | 指令名称          | 方向 <sup>a</sup> | 指令格式                                                                                                    | 说明                                                                                                    |
|----|---------------|-----------------|----------------------------------------------------------------------------------------------------|----------------------------------------------------------------------------------------------------|
|    | 查询设备状态        | $\rightarrow$   | $\{\text{``msgId'':1}\}\$                                                                                                    | msgId固定为1, 表示查询设备状态。                                                                                                    |
|    | 返回DSC设备状<br>杰 | $\leftarrow$    | $\{\text{``msgId'':1, ``result'':1}\}$<br>"errMsg":"success",<br>"data": {"deviceId":1001,<br>"type": $1/2$ ,<br>"mmsi":004121234, "freq":4207500,<br>"status":"idle/emitting/receiving/warning",<br>"warning":详细告警信息<br>"remain": $120$ } | msgId固定为1<br>result: 1表示查询成功; 0表示查询失败, 下同。<br>errMsg: 查询失败的原因, 下同。<br>data: 为具体的状态消息, 内部字段定义为:<br>deviceId: 设备的ID号。<br>type: 设备类型, 1表示发信机, 2表示收<br>信机。<br>mmsi: 设备mmsi号。<br>freq: 当前工作频率, 单位为Hz。<br>status: 当前工作状态, idle表示空闲,<br>emitting表示正在发射, receiving表示正在接<br>收, warning表示该设备有告警异常。<br>warning: 如果设备有告警, 则该条目有效,<br>指示当前具体的告警信息。<br>remain: 表示当前播发剩余时间, 单<br>位为秒。 |

表 3 DSC 业务控制接口协议

| 序号                    | 指令名称                     | 方向 <sup>a</sup> | 指令格式                                                                                            | 说明                                                                                                    |
|-----------------------|--------------------------|-----------------|-------------------------------------------------------------------------------------------------|----------------------------------------------------------------------------------------------------|
| 3                     | 设置工作频率                   | $\rightarrow$   | {"msgId":2, "deviceId":1001, "freq":<br>4207500}                                                | 设置设备工作频率,频率freq字段单位为Hz。                                                                                                    |
| $\boldsymbol{\Delta}$ | 响应设置工作频<br>率             | $\leftarrow$    | "msgId":2, "result":1,<br>"errMsg":"success",<br>"data": {"deviceId":1001, "freq":<br>4207500}} | msgId字段固定为2。                                                                                                    |
| -5                    | 发送DSC消息                  | $\rightarrow$   | {"msgId":3, "deviceId":1001,<br>"dotPattern":20/200, "emitCounts":1,<br>"dscMsg":xxxx}          | 指配指定的机器发送DSC消息。<br>deviceId:设备的ID号;<br>ldotPattern:点阵图案,20/200。<br>emitCounts: 发射次数。<br>dscMsg: 待发送的DSC报文内容, 该消息内容<br>应按照ITU-R M.493-15要求的格式进行封装。 |
| 6                     | 发送DSC消息响<br>应            | $\leftarrow$    | {"msgId":3, "result":1,<br>'errMsg":"success"}                                                  | 无论成功或失败,系统需在30秒内返回。如果<br>失败, 应返回失败的原因, 如过设备离线、设<br>备故障、发射队列已满等。                                                                                   |
|                       | 接收DSC消息                  | $\rightarrow$   | "msgId":4, "deviceId":1001,<br>'dscMsg":xxxx}                                                   | 服务器收到DSC消息后, 应立即转发给己连接<br>的客户端。<br> msgId: 固定为4。<br>deviceId:设备的ID号。<br>dscMsg: 接收到的消息内容, 该内容应按照<br>ITU-R M.493-15的格式要求封装。                        |
| 8                     | 中断当前正在执<br>行的DSC发射任<br>佫 | $\rightarrow$   | $\{\text{"msgId":}5, \text{ "deviced":} 1001\}$                                                 | 服务器收到该报文后, 应立即控制设备进行任<br> 务中断操作。                                                                                                    |
| $\mathbf Q$           | 中断DSC发射任<br>务响应消息        | $\leftarrow$    | $\text{``msgId'':5, ``result'':1},$<br>'errMsg":"success"}                                      | 中断执行的响应消息。                                                                                                    |
|                       |                          |                 | <sup>a</sup> →表示控制端向受控端发送请求, ←表示受控端向控制端发送响应, 下同。                                                |                                                                                                    |

表 3 (续)

DSC业务报文协议应符合4.5的规定。DSC业务对发射机的控制协议见表4,DSC业务对接收机的控 制协议见表5。

| 序号             | 指令名             | 指令号    | 方向            | 指令参数                                                                        | 说明                                                                                           |
|----------------|-----------------|--------|---------------|-----------------------------------------------------------------------------|----------------------------------------------------------------------------------------------|
|                | Keep Alive      | 0x0100 | $\rightarrow$ | 无                                                                           | 主动发起连接保持请求                                                                                   |
| 2              | Keep Alive响应    | 0x0100 | $\leftarrow$  | 无                                                                           | 受控方确认Keep Alive指令格式正确后,<br>将保持该TCP连接, 否则将直接断开TCP<br>连接。                                      |
| 3              | 询问DSC状态         | 0x0101 | $\rightarrow$ | 无                                                                           | 询问DSC调制设备的状态                                                                                 |
| $\overline{4}$ | 响应DSC状态询问消<br>息 | 0x0101 | $\leftarrow$  | 信号输出标志(1)<br>DSC消息 (256)<br>PA状态 (1)<br>频率 (4)<br>设备状态(1)                   | 1表示正在输出; 0表示空闲<br>当前缓存未发送的数据<br>0表示关; 1表示关<br>单位为Hz<br>0表示正常; 1表示PA异常; 2表示调制器<br>异常; 3表示天线异常 |
| 5              | 发送DSC消息         | 0x0102 | $\rightarrow$ | $Dot$ Pattern $(1)$<br>NumMsgBytes(1)<br>DSCMsg(256)<br>EmissionCount $(1)$ | 点状图案, 20/200<br>消息的字节数<br>消息内容<br>发送次数                                                       |

表 4 DSC 发射机控制协议

| 序号           | 指令名        | 指令号    | 方向            | 指令参数        | 说明                                                 |
|--------------|------------|--------|---------------|-------------|----------------------------------------------------|
| <sub>0</sub> | 发送DSC消息的响应 | 0x0102 | $\leftarrow$  | Result(1)   | 0表示失败; 1表示成功。当读到成功后,<br>需不断轮询状态,来保证设备已将消息发<br>送完毕。 |
|              | 发送DSC消息的响应 | 0x0102 | $\leftarrow$  | ErrFlag(1)  | 调制器故障,不输出<br>功放故障, 输出功率异常<br>天线故障, 驻波异常            |
|              | 设置频率       | 0x0103 | $\rightarrow$ | FreqWord(4) | 频率字, 单位为Hz                                         |
|              | 设置频率响应     | 0x0103 | $\leftarrow$  | Result(1)   | 0表示失败; 1表示成功                                       |

表 4 (续)

#### 表 5 DSC 接收机控制协议

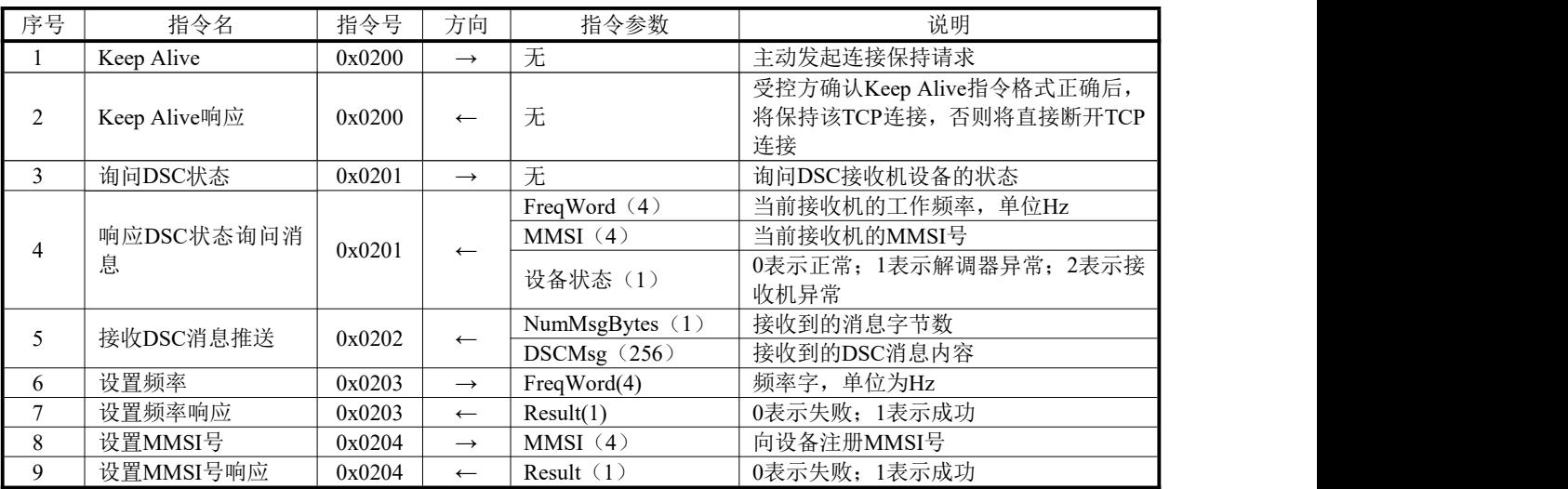

# <span id="page-8-0"></span>6 NAVTEX 播发业务接口协议

#### 6.1 接口要求

NAVTEX业务接口应使用WebSocket连接, 数据接口格式应为通用JSON格式, 端口号默认为6902。 设备控制接口采用TCP协议,默认端口号使用5902。

# 6.2 业务控制协议

# 6.2.1 待发送文本数据

进行NAVTEX协议编码后的报文格式应符合图4的规定。当电文为英文时从B1到NNNN应全部使用 utf-8, ASCII。否则, 全部使用GB 2312, 全角。

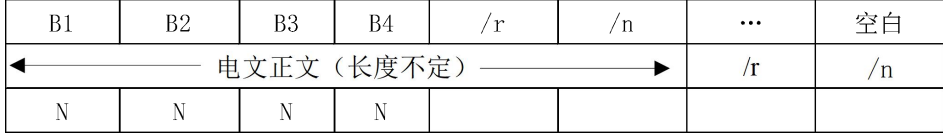

### 图 4 NAVTEX 协议编码格式

- a) B1:表示播发台识别标志。
- b) B2: 表示各种电报的分类识别字母。A 表示航行警告; B 表示气象警告; C 表示冰况报告; D 表示搜救信息;E 表示气象预报;F 表示引航业务信息;G 表示船舶自动识别系统(AIS); H 表示劳兰信息; I 表示空; J 表示卫星导航信息; K 表示其他电子助航信息; L 表示航行警告 (附加); M~U 表示保留待定; V~Y 表示特别业务; Z 表示现无电报。
- c) B3 和 B4:每一类 B2 电报的序号,从 01 开始至 99 后再重新从 01 开始,应避免使用仍然有效 的电报编号。编号 00 用于特别重要的电报,如始发的遇险电报。
- d) 电文正文:不设固定长度。
- e) NNNN:表示电文结束符号。

# 6.2.2 业务接口指令格式

NAVTEX业务接口指令格式见表6。

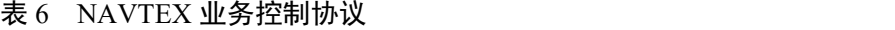

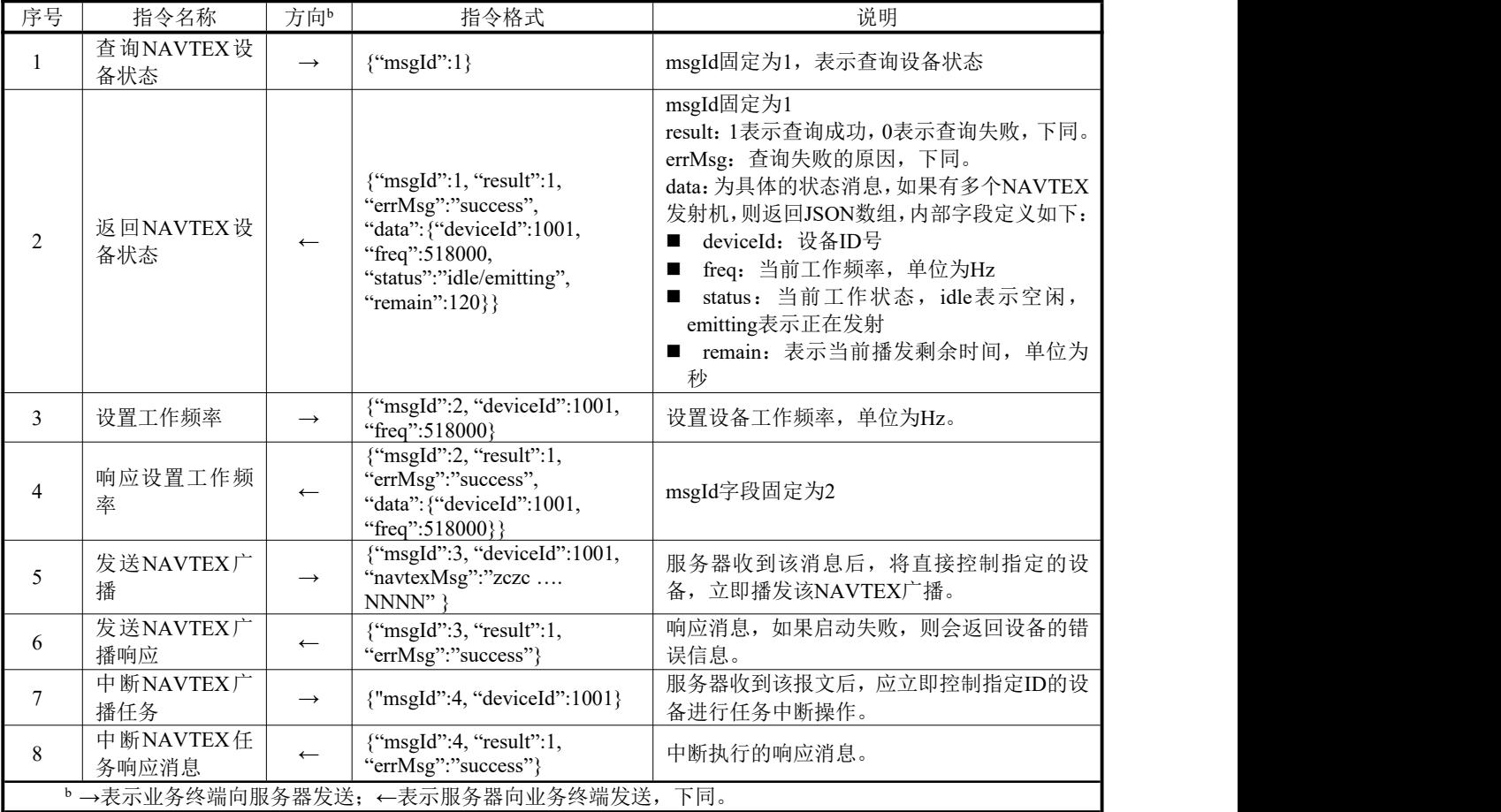

#### 6.3 设备控制协议

NAVTEX业务系统设备控制协议见表7。

表 7 NAVTEX 设备控制协议

| 序号             | 指令名          | 指令号    | 方向            | 指令参数            | 说明                        |
|----------------|--------------|--------|---------------|-----------------|---------------------------|
|                | Keep Alive   | 0x0300 | $\rightarrow$ | 无               | 主动发起连接保持请求                |
|                | Keep Alive响应 | 0x0300 | $\leftarrow$  | 无               | 受控方确认Keep Alive指令格式正确后, 将 |
|                |              |        |               |                 | 保持该TCP连接, 否则将直接断开TCP连接。   |
|                | 询问设备状态       | 0x0301 | $\rightarrow$ | 无               | 询问设备的状态。                  |
|                |              |        |               | 信号输出标志(1)       | 1表示正在输出; 0表示空闲。           |
|                |              |        |               | Navtex消息 (8192) | 当前缓存未发送的数据, 数据长度不得超过      |
|                | 响应设备状态询      |        |               |                 | 8192字节。                   |
| $\overline{4}$ | 问消息          | 0x0301 | $\leftarrow$  | PA状态 (1)        | 0表示关; 1表示开。               |
|                |              |        |               | 频率 (4)          | 单位为Hz                     |
|                |              |        |               |                 | 0表示正常; 1表示PA异常; 2表示调制器异   |
|                |              |        |               | 设备状态(1)         | 常;3表示天线异常。                |

| 序号 | 指令名              | 指令号    | 方向            | 指令参数            | 说明                                                                            |
|----|------------------|--------|---------------|-----------------|-------------------------------------------------------------------------------|
|    | 发送Navtex广播<br>消息 | 0x0302 | $\rightarrow$ | Navtex消息 (8192) | 向设备缓冲区传输待发送的NAVTEX广播<br>消息内容,设备收到后会立即发送该消息。<br>一次NAVTEX最大传输字节数不得超过<br>8192字节。 |
| 6  | 发送Navtex广播       | 0x0302 | $\leftarrow$  | Result(1)       | 0表示失败; 1表示成功。当读到成功后,<br>需不断轮询状态, 来保证设备已将消息发<br>送完毕。                           |
|    | 消息的响应            |        |               | ErrFlag(1)      | 1表示调制器故障,不输出。2表示功放故<br>障, 输出功率异常。3表示天线故障, 驻波<br>异常。                           |
|    | 中断当前广播任<br>务     | 0x0303 | $\rightarrow$ | 无               | 如果当前有播发任务, 则立即停止, 并清<br>除消息缓冲区。                                               |
| 8  | 中断当前广播任<br>务响应   | 0x0303 | $\leftarrow$  | Result $(1)$    | 0表示失败; 1表示成功。如果失败, 则需<br>要再次尝试发送中断指令,直到成功为止。                                  |
| 9  | 设置频率             | 0x0304 | $\rightarrow$ | FreqWord(4)     | 频率字,单位为Hz。                                                                    |
| 10 | 设置频率响应           | 0x0304 | $\leftarrow$  | Result(1)       | 0表示失败; 1表示成功。                                                                 |

表 7 (续)

# <span id="page-10-0"></span>7 气象传真业务接口协议

# 7.1 接口要求

气象传真业务控制接口采用WebSocket协议,数据指令采用JSON格式,默认端口号为6903。设备控 制端口应采用TCP协议, 数据格式参照4.5节要求, 默认端口号使用5903。

# 7.2 业务控制协议

气象传真业务控制协议见表8。

# 表 8 气象传真业务控制协议

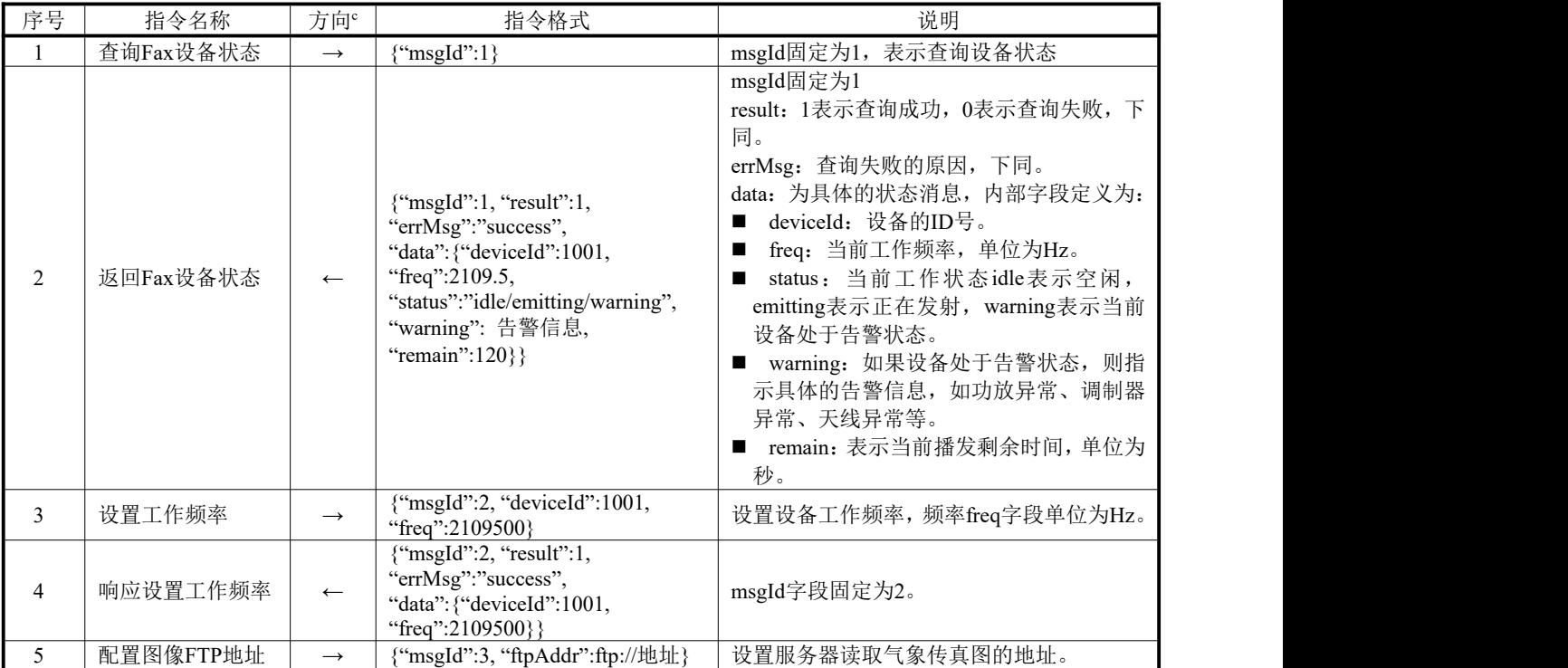

| 序号 | 指令名称                 | 方向 <sup>c</sup> | 指令格式                                                     | 说明                                                                                       |
|----|----------------------|-----------------|----------------------------------------------------------|------------------------------------------------------------------------------------------|
| 6  | 配置图像FTP地址<br>响应      | $\leftarrow$    | $\{$ "msgId":3, "result":1,<br>"errMsg":"success"}       | 无论成功或失败,系统需要在30秒内返<br>回, 如果失败, 需要返回如下信息:<br>FTP地址无法连接;本地更新FTP地址失<br>败。                   |
|    | 发送Fax广播              | $\rightarrow$   | {"msgId":4, "deviceId":1001,<br>"fileAddr":"ftp://addr"} | 服务器收到该消息后,将立即下载该任务<br>图像, 并操作指定的设备进行传真播发。                                                |
| 8  | 发送Fax广播响应            | $\leftarrow$    | $\{$ "msgId":4, "result":1,<br>"errMsg":"success"}       | 响应消息, 在执行播发过程中, 如果启动<br>失败,则会返回错误信息,如:设备离线、<br>设备内存异常、设备调制器异常、设备功<br>放异常、设备驻波异常、图像加载失败等。 |
| 9  | 中断当前正在执行<br>的Fax广播任务 | $\rightarrow$   | ${''msgld":}5\}$                                         | 服务器收到该报文后,应立即控制设备进<br>行任务中断操作。                                                           |
| 10 | 中断Fax任务响应<br>消息      | $\leftarrow$    | $\{$ "msgId":5, "result":1,<br>"errMsg":"success"}       | 中断执行的响应消息。                                                                               |
|    | c →表示业务终端向服务器发送;     |                 | ←表示服务器向业务终端发送,下同。                                        |                                                                                          |

表 8 (续)

气象传真业务设备控制协议见表9。

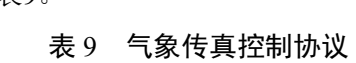

<span id="page-11-0"></span>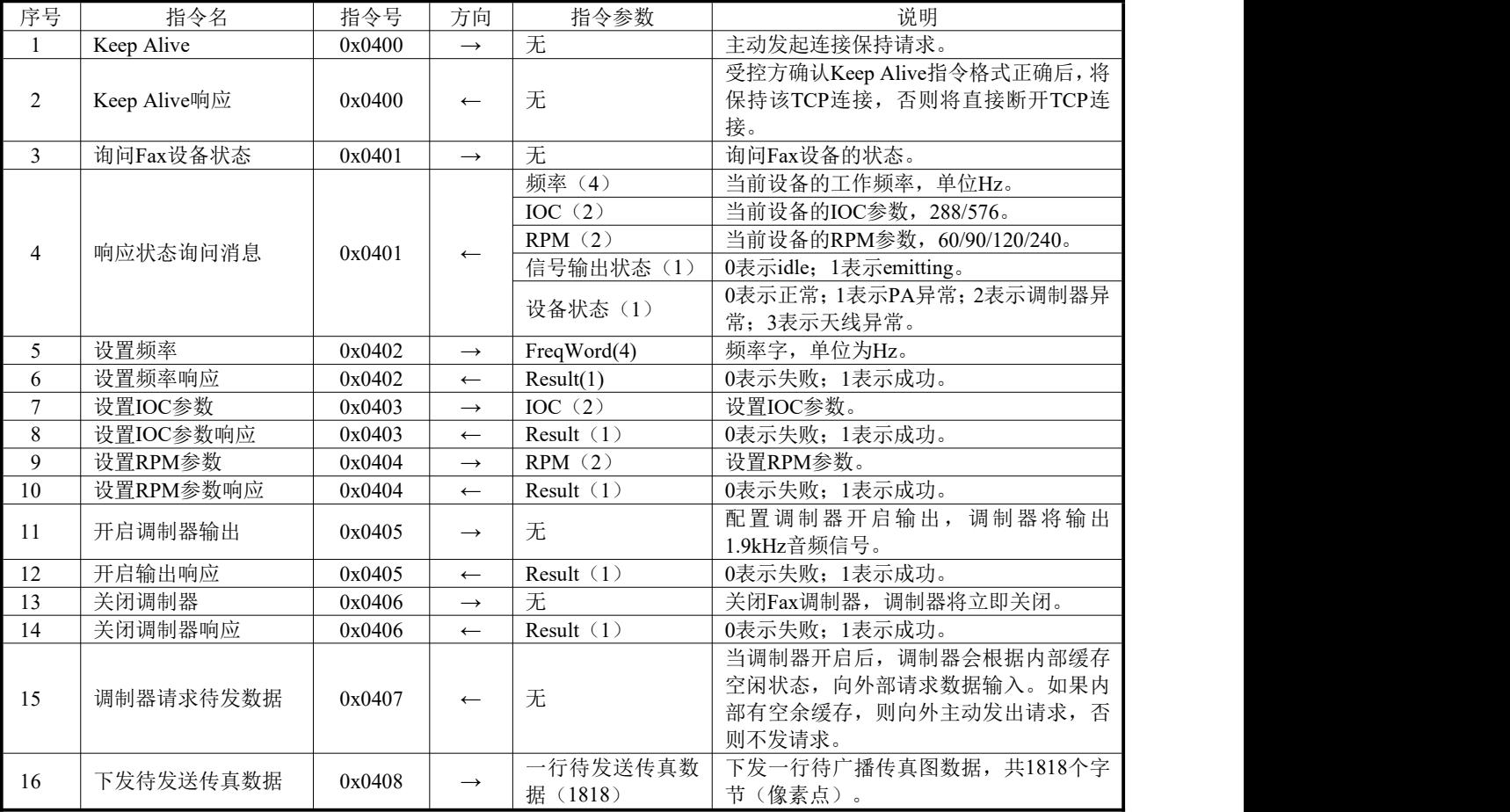

# 8 单边带语音业务接口协议

# 8.1 接口要求

8.1.1 单边带话音业务语音数据流的传输控制指令使用 WebSocket 接口, 端口号默认为 6904, 语音数 据流使用 UDP 协议,端口号可在控制指令中配置。

8.1.2 在业务控制接口中,控制指令使用 TCP 接口,端口号默认为 5904,语音数据流使用 UDP 协议, 端口号可在对应的控制指令中配置。

8.1.3 语音 RTP 流的帧结构见表 10。语音编码固定为 G711 μ,采样速率为 8kHz,单路语音速率为 64kbps。

| 字节号      | 长度      | 符号                                    | 数据名称                                 | 说明                           |
|----------|---------|---------------------------------------|--------------------------------------|------------------------------|
|          | 2 bits  |                                       | Version                              | 固定为2。                        |
| $\theta$ | 1 bit   |                                       | Padding                              | 固定为0。                        |
|          | 1 bit   |                                       | Extension                            | 固定为0。                        |
|          | 4 bits  | СC                                    | CSRC count                           | 固定为0。                        |
|          | 1 bit   | M                                     | Marker bit                           | PTT状态: 1表示ON, 0表示OFF。        |
|          | 7 bits  | PT                                    | Payload type                         | 指示数据编码类型, 固定为0, 表示G711 uLaw。 |
| $2 - 3$  | 16 bits | Sequence number                       | Sequence number                      | 数据序列号, 取值范围0~65535           |
| $4 - 7$  | 32 bits | Timestamp                             | Timestamp                            | 时间戳。                         |
| $8 - 11$ | 32 bits | <b>SSRC</b><br>lidentification number | <b>SSRC</b><br>identification number | 设备标识码。                       |
| 12及其他    |         | Pyadload                              | Payload                              | 音频数据, 固定为160字节 (20ms)。       |

表 10 单边带业务语音 RTP 流帧结构

#### 8.2 业务控制协议

单边带语音业务控制协议见表11。

表 11 单边带语音业务控制协议

| 序号 | 指令名称         | 方向            | 指令格式                                                                                                    | 说明                                                                                                    |  |
|----|--------------|---------------|----------------------------------------------------------------------------------------------------|----------------------------------------------------------------------------------------------------|--|
|    | 查询业务设备<br>状态 | $\rightarrow$ | "msgId":1}                                                                                                    | msgId固定为1, 表示查询设备状态。                                                                                                    |  |
|    | 返回设备状态       | $\leftarrow$  | {"msgId":1, "result":1,<br>'errMsg":"success",<br>"data": {"deviceId":1001, "freq":2109.5,<br>"status":"idle/emitting/warning/tuning",<br>"warning": 告警信息, "antennaPort": xx,<br>"workType":xx, "modeType": xx,<br>'paLevel": 100, "sqLevel": 11, "fwPwr":<br> 前向功率, "bkPwr": 反向功率}} | msgId固定为1。<br>result: 1表示查询成功, 0表示查询失败, 下同。<br>errMsg: 查询失败的原因, 下同。<br>data: 为具体的状态消息, 内部字段定义为:<br>deviceId: 设备的ID号。<br>freq: 当前工作频率, 单位为Hz。<br>status: 当前工作状态idle表示空闲, emitting表<br>示正在发射, warning表示当前设备处于告警状<br>态, tuning表示正在调谐。<br>■ warning: 如果设备处于告警状态, 则指示具体<br>的告警信息, 如功放异常、调制器异常、天线异<br>常等。<br>antennaPort: 天线端口号。<br>workType: 单双工工作模式, 0表示单工, 1表<br>示半双工, 2表示全双工。<br>modeType: 调制模式, 1表示AM, 2表示USB,<br>3表示LSB, 4表示CW, 5表示ISB。<br>paLevel: 功放档位等级。<br>sqLevel: 静噪等级。<br>fwPwr: 前向功率, 单位为W。<br>bkPwr: 反向功率, 单位为W。 |  |
| 3  | 设置工作频率       | $\rightarrow$ | "msgId":2, "deviceId":1001,<br>'freq":2109500}                                                                                                    | 设置设备工作频率,频率freq字段单位为Hz。                                                                                                    |  |

| 序号 | 指令名称                | 方向                | 指令格式                                                                                                    | 说明                                                                                 |
|----|---------------------|-------------------|----------------------------------------------------------------------------------------------------|------------------------------------------------------------------------------------|
| 4  | 响应设置工作频率            | $\leftarrow$      | $\{\text{``msgId''}:2, \text{``result''}:1,$<br>"errMsg":"success",<br>"data": {"deviceId":1001,<br>"freq":2109500}} | msgId字段固定为2。                                                                       |
| 5  | 设置工作方式              | $\rightarrow$     | 'commType":xx}                                                                                                    | {"msgId":3, "deviceId": 1001, 配置调制模式, 数字代码: 0表示单工; 1表示半双工;<br>2表示全双工。              |
| 6  | 设置工作方式响应            | $\leftarrow$      | "msgId":3, "result":1,<br>'errMsg":"success"}                                                                        | 对工作方式的设置响应                                                                         |
| 7  | 设置调制方式              | $\rightarrow$     | {"msgId":4, "deviceId":1001,<br>'modeType": xx}                                                                      | 设置业务的调制模式,包括: 1表示调幅话(AM);<br>2表示上边带(USB);3表示下边带(LSB);4表<br>示等幅报(CW); 5表示独立边带(ISB)。 |
| 8  | 设置调制方式响应            | $\leftarrow$      | $\{$ "msgId":4, "result":1,<br>'errMsg":"success"}                                                                   | 对调制方式设置的响应。                                                                        |
| 9  | 设置发射功率档位            | $\rightarrow$     | $\{\text{"msgId":}5, \text{ "deviced":} 1001,$<br>'paLevel": XX}                                                     | 设置发信机的功率等级, 0~255。                                                                 |
| 10 | 发射功率档位响应            | $\leftarrow$      | $\{\text{``msgId'':5, ``result'':1,}\}$<br>'errMsg":"success"}                                                       | 发射功率等级设置的响应, result: 1表示成功, 0表<br>示失败。                                             |
| 11 | 设置发信机/收信机<br>工作带宽   | $\rightarrow$     | "msgId":6, "deviceId":1001,<br>'bandwidth'':1000}                                                                    | 设置发信机/收信机的工作带宽, 带宽单位为Hz。                                                           |
| 12 | 设置发信机/收信机<br>工作带宽响应 | $\leftarrow$      | $\{\text{``msgId'':6, ``result'':1,}\}$<br>'errMsg":"success"}                                                       | 设置工作带宽的响应, result: 1表示成功, 0表示失<br>败。                                               |
| 13 | 开启/停止发信机调<br>谐      | $\longrightarrow$ | {"msgId":7, "deviceId":1001,<br>'tune": $1$ }                                                                        | 开启或者停止发信机的调谐动作, tune: 1表示启动<br>调谐, 0表示停止调谐。                                        |
| 14 | 开启/停止发信机调<br>谐响应    | $\leftarrow$      | $\{\text{``msgId''}:7, \text{``result''}:1,$<br>'errMsg":"success"}                                                  | 在开启或停止后,需要不断查询设备的工作状态,查<br>看调谐的结果。                                                 |
| 15 | 设置接收机AGC参<br>数      | $\rightarrow$     | "msgId":8, "deviceId": $1001$ ,<br>'agc":xx}                                                                         | 设置接收机的AGC参数, 取值范围0~255。                                                            |
| 16 | 设置接收机AGC参<br>数响应    | $\leftarrow$      | $\{\text{``msgId'':8, ``result'':1,}\}$<br>'errMsg":"success"}                                                       | 设置接收机AGC的响应。                                                                       |
| 17 | 设置接收机静噪参<br>数       | $\rightarrow$     | "msgId":9, "deviceId": 1001,<br>'sqLevel'':xx}                                                                       | 设置接收机的静噪等级,取值范围0~99。                                                               |
| 18 | 设置接收机静噪参<br>数响应     | $\leftarrow$      | $\text{``msgId'':9, "result":1,}$<br>'errMsg":"success"}                                                             | 设置接收机静噪等级的响应, result=1表示成功,<br>result=0表示失败。                                       |
| 19 | 设置天线端口              | $\rightarrow$     | "msgId":10, "deviceId": 1001,<br>'antennaPort'':xx}                                                                  | 设置天线的端口号。                                                                          |
| 20 | 设置天线端口响应            | $\leftarrow$      | "msgId":10, "result":1,<br>'errMsg":"success"}                                                                       | 设置天线端口号的响应, result=1表示成功, result=0<br>表示失败。                                        |
| 21 | 设置语音监听端口<br>号       | $\rightarrow$     | ------- <i>-。</i><br>"msgId":11, "deviceId": 1001, <sub>设置语音监听的端口号。</sub><br>'audioPort":xx}                         |                                                                                    |
| 22 | 设置语音监听端口<br>号响应     | $\leftarrow$      | "msgId":11, "result":1,<br>'errMsg":"success"}                                                                       | 设置语音监听端口号的响应, result=1表示成功,<br>result=0表示失败。                                       |
| 23 | 设置语音推送UDP<br>信息     | $\longrightarrow$ | "msgId":12, "deviceId": 1001,<br>'dstIpAddr":"192.168.1.123,<br>'dstPort'':17001}                                    | 设置语音推送的UDP信息,包括:<br>dstIpAddr: 推送目的地的IP地址。<br>dstPort: 推送目的地的端口号。                  |

表 11 (续)

单边带语音业务发信机控制协议见表12。

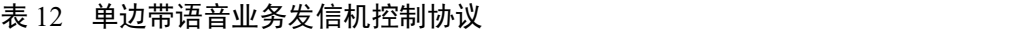

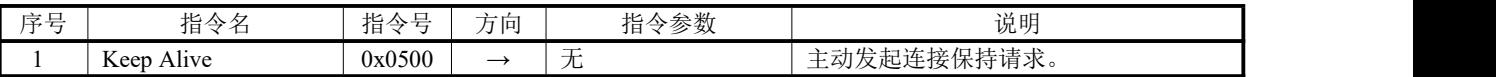

表 12 (续)

| 序<br>.<br>등    | 指令名              | 指令号    | 方向                | 指令参数              | 说明                                                                              |
|----------------|------------------|--------|-------------------|-------------------|---------------------------------------------------------------------------------|
| $\overline{c}$ | Keep Alive响应     | 0x0500 | $\leftarrow$      | 无                 | 受控方确认Keep Alive指令格式正确后, 将保<br>持该TCP连接,否则将直接断开连接。                                |
| $\mathfrak{Z}$ | 询问设备状态           | 0x0501 | $\rightarrow$     | 无                 | 询问设备的状态。                                                                        |
|                |                  |        |                   | FreqWord (4)      | 当前设备工作频率, 单位Hz。                                                                 |
|                |                  |        |                   | PowerLevel (1)    | 功率等级, 0~255。                                                                    |
|                |                  |        |                   | PaStatus (1)      | 功放状态, 0表示关闭, 1表示开启。                                                             |
|                |                  |        |                   | FwdPwr (2)        | 前向功率, 单位为1/10W。                                                                 |
|                |                  |        |                   | BackPwr (2)       | 反向功率, 单位为1/10W。                                                                 |
|                |                  |        |                   | Alarm $(1)$       | 告警状态: 0表示无告警; 1表示功率异常; 2<br>表示驻波异常; 3表示温度异常)                                    |
| $\overline{4}$ | 响应状态询问消息         | 0x0501 | $\leftarrow$      |                   | 调制模式: 1表示调幅话 (AM); 2表示上边                                                        |
|                |                  |        |                   | ModeType (1)      | 带 (USB); 3表示下边带 (LSB); 4表示等                                                     |
|                |                  |        |                   |                   | 幅报(CW);5表示独立边带(ISB)。                                                            |
|                |                  |        |                   | 本地监听端口号<br>(2)    | 本地监听的UDP端口号。                                                                    |
|                |                  |        |                   | Bandwidth (2)     | 工作带宽,单位Hz。                                                                      |
|                |                  |        |                   | Status $(1)$      | 0表示空闲; 1表示发射; 2表示调谐。                                                            |
| 5              | 设置频率             | 0x0502 | $\longrightarrow$ | FreqWord(4)       | 频率字,单位为Hz。                                                                      |
| 6              | 设置频率响应           | 0x0502 | $\longleftarrow$  | Result(1)         | 0表示失败; 1表示成功。                                                                   |
| $\tau$         | 设置功率档位           | 0x0503 | $\rightarrow$     | PowerLeve $(1)$   | 设置功率档位等级, 0~255。                                                                |
| 8              | 设置功率档位响应         | 0x0503 | $\leftarrow$      | Result (1)        | 0表示失败; 1表示成功。                                                                   |
| 9              | 设备调制模式           | 0x0504 | $\longrightarrow$ | ModeType (1)      | 调制模式: 1表示调幅话 (AM); 2表示上边<br>带 (USB); 3表示下边带 (LSB); 4表示等<br>幅报(CW);5表示独立边带(ISB)。 |
| 10             | 设置调制模式响应         | 0x0504 | $\leftarrow$      | Result $(1)$      | 0表示失败; 1表示成功。                                                                   |
| $ 11\rangle$   | 设置本地音频端口         | 0x0505 | $\rightarrow$     | Port $(2)$        | 设置本地监听的音频端口。                                                                    |
| 12             | 设置本地音频端口响应       | 0x0505 | $\leftarrow$      | Result (1)        | 0表示失败; 1表示成功。                                                                   |
| 13             | 设置工作带宽           | 0x0506 | $\rightarrow$     | Bandwidth (2)     | 单位Hz。                                                                           |
| 14             | 设置工作带宽的响应        | 0x0506 | $\leftarrow$      | Result (1)        | 0表示失败; 1表示成功。                                                                   |
| 15             | 设置状态自动响应时间<br>间隔 | 0x0507 | $\rightarrow$     | ReportInterval(2) | 单位为秒, 0表示不自动上报。设置后, 设备<br>需要自动上报状态响应消息。                                         |
| 16             | 设置上报时间间隔响应       | 0x0507 | $\longleftarrow$  | Result $(1)$      | 0表示失败; 1表示成功。                                                                   |
| 17             | 设置天线端口号          | 0x0508 | $\rightarrow$     | AntennaPort(1)    | 设置连接的天线端口号。                                                                     |
| 18             | 设置天线端口号响应        | 0x0508 | $\leftarrow$      | Result (1)        | 0表示失败; 1表示成功。                                                                   |
| 19             | PTT开关设置          | 0x0509 | $\rightarrow$     | PTT $(1)$         | PTT的开关指令, $0 - \frac{2}{10}$ , $1 - \frac{1}{10}$                               |
| 20             | PTT开关设置响应        | 0x0509 | $\leftarrow$      | Result $(1)$      | PTT开关设置响应, 0表示失败, 1表示成功                                                         |

单边带语音业务收信机控制协议见表13。

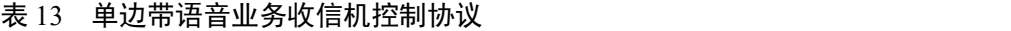

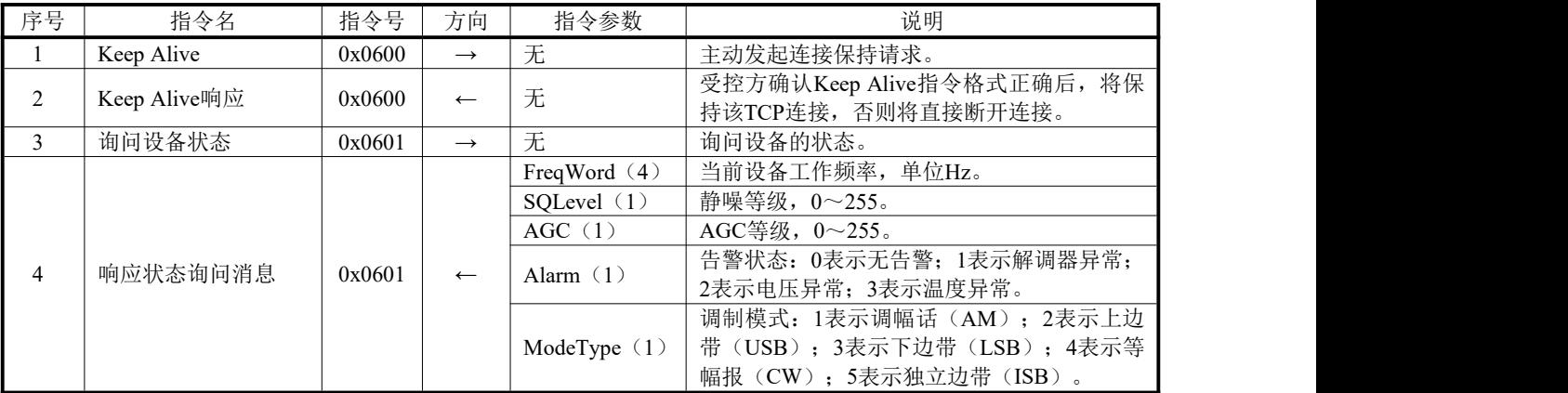

| 序号             | 指令名                | 指令号    | 方向                | 指令参数              | 说明                                                                              |
|----------------|--------------------|--------|-------------------|-------------------|---------------------------------------------------------------------------------|
|                |                    |        |                   | 远程推送IP地址<br>(4)   | 4字节的IP地址数据                                                                      |
| $\overline{4}$ | 响应状态询问消息           | 0x0601 | $\leftarrow$      | 远程推送端口号<br>(2)    | 推送端口号                                                                           |
|                |                    |        |                   | Bandwidth (2)     | 工作带宽, 单位Hz                                                                      |
|                |                    |        |                   | Status $(1)$      | 0表示空闲。1表示接收(当前接收信号强度<br>>静噪)                                                    |
| 5              | 设置频率               | 0x0602 | $\longrightarrow$ | FreqWord(4)       | 频率字,单位为Hz。                                                                      |
| 6              | 设置频率响应             | 0x0602 | $\longleftarrow$  | Result(1)         | 0表示失败; 1表示成功。                                                                   |
| 7              | 设置静噪档位             | 0x0603 | $\rightarrow$     | SQLevel(1)        | 设置静噪档位等级, 0~255。                                                                |
| 8              | 设置静噪档位响应           | 0x0603 | $\leftarrow$      | Result $(1)$      | 0表示失败; 1表示成功。                                                                   |
| 9              | 设备调制模式             | 0x0604 | $\longrightarrow$ | ModeType (1)      | 调制模式: 1表示调幅话 (AM); 2表示上边<br>带 (USB); 3表示下边带 (LSB); 4表示<br>等幅报(CW);5表示独立边带(ISB)。 |
| 10             | 设置调制模式响应           | 0x0604 | $\leftarrow$      | Result $(1)$      | 0表示失败; 1表示成功。                                                                   |
|                | 设置远程推送UDP目         | 0x0605 | $\rightarrow$     | DstIpAddr (4)     | 目的地IP地址。                                                                        |
| 11             | 的地信息               |        |                   | DstPort $(2)$     | 目的地端口号。                                                                         |
| 12             | 设置远程推送UDP目<br>的地响应 | 0x0605 | $\leftarrow$      | Result (1)        | 0表示失败; 1表示成功。                                                                   |
| 13             | 设置工作带宽             | 0x0606 | $\rightarrow$     | Bandwidth (2)     | 单位Hz。                                                                           |
| 14             | 设置工作带宽的响应          | 0x0606 | $\leftarrow$      | Result $(1)$      | 0表示失败; 1表示成功。                                                                   |
| 15             | 设置状态自动响应时<br>间间隔   | 0x0607 | $\longrightarrow$ | ReportInterval(2) | 单位为秒, 0: 不自动上报。设置后, 设备需<br>要自动上报状态响应消息。                                         |
| 16             | 设置上报时间间隔响<br>应     | 0x0607 | $\leftarrow$      | Result $(1)$      | 0表示失败; 1表示成功。                                                                   |
| 17             | 设置天线端口号            | 0x0608 | $\rightarrow$     | AntennaPort(1)    | 设置连接的天线端口号。                                                                     |
| 18             | 设置天线端口号响应          | 0x0608 | $\leftarrow$      | Result $(1)$      | 0表示失败; 1表示成功。                                                                   |

表 13 (续)

# <span id="page-15-0"></span>9 VHF 通信业务接口协议

# 9.1 接口要求

9.1.1 VHF 通信业务控制接口应使用 WebSocket, 默认的端口号为 6905; 设备控制接口应采用 TCP 接口,默认的端口号为 5905。

9.1.2 VHF 通信业务语音应使用 UDP 协议,语音数据采用标准的 RTP 格式,统一使用 G711μ率编码, 采样率 8kHz, 单路信号的数据速率为 64kbps。

9.1.3 可对每一个 VHF 设备配置相应的端口号,来区分不同设备的语音数据,RTP 语音格式见表 14。

| 字节号      | 长度     | 符号        | 数据名称         | 说明                                             |  |
|----------|--------|-----------|--------------|------------------------------------------------|--|
|          | 2 bits | V         | Version      | 固定为2。                                          |  |
| $\theta$ | bit    | P         | Padding      | 固定为0。                                          |  |
|          | bit    | X         | Extension    | 固定为0。                                          |  |
|          | 4 bits | CC        | CSRC count   | 固定为0。                                          |  |
|          | bit    | M         | Marker bit   | PTT 状态 <sup>d</sup> : 1 表示 ON; 0 表示 OFF。PT=32。 |  |
|          | 7 bits | <b>PT</b> | Payload type | 指示数据编码类型, 固定为 0:G711 uLaw。                     |  |

表 14 VHF 通信业务 RTP 语音格式

字节号 长度 符号 数据名称 说明  $2~3$  | 16 bits | Sequence number | Sequence number | 数据序列号, 0~65535. 4~7  $\begin{array}{|c|c|c|c|c|c|} \hline \end{array}$  32 bits Timestamp Timestamp | 时间戳。  $8 \sim 11$  32 bits dentification SSRC identification SSRC<br>identification | SSRC<br>number | number | 设备标识码。<br>number | N identificatio | 设备标识码。 <sup>n</sup> number 设备标识码。 12 及其他 | - | Pyadload | Payload | 音频数据,固定为 160 字节(20ms)。 <sup>d</sup> d 用于模拟业务终端 PTT,当本机需要发射时,将该位置为 1,否则置为 0。

表 14 (续)

# 9.2 业务控制协议

VHF通信业务控制协议见表15。

| 序号             | 指令名                 | 方向            | 指令格式                                                                                                    | 说明                                                                                                    |
|----------------|---------------------|---------------|----------------------------------------------------------------------------------------------------|----------------------------------------------------------------------------------------------------|
| $\mathbf{1}$   | 查询设备状态              | $\rightarrow$ | ${\text{``msgId'':1}}$                                                                                                    | msgId固定为1, 表示查询设备状态                                                                                                    |
| 2              | 返回系统所连接的<br>所有设备的状态 | $\leftarrow$  | $\text{``msgId'':1, "result'':1,}$<br>'errMsg":"success",<br>'data": {"deviceId":1001,<br>"freq":2109.5,<br>'status":"idle/emitting",<br>'powerLevel":"high/low",<br>'alarm'':"none"}} | msgId固定为1。<br>result: 1表示查询成功, 0表示查询失败, 下同。<br>errMsg: 查询失败的原因, 下同。<br>data: 为具体的状态消息体, 内部字段定义为如<br>下:<br>deviceId: 设备的ID号。<br>freq: 当前工作频率, 单位为Hz。<br>status: 当前工作状态, idle表示空闲, emitting表<br>示正在发射。<br>powerLevel: high表示高功率; low表示低功率状<br>态。<br>alarm: 告警信息, 如驻波异常、温度过高、离线<br>等。 |
| $\mathfrak{Z}$ | 设置工作频率              | $\rightarrow$ | $\frac{3}{2}$ "msgId":2, "deviceId":1001,<br>"freq":2109500}                                                                                                    | 设置设备的工作频率,频率freq字段单位为Hz。                                                                                                    |
| $\overline{4}$ | 响应设置工作频率            | $\leftarrow$  | $\{\text{``msgId'':2, ``result'':1}\}$<br>'errMsg":"success",<br>'data'': {"deviceId":1001,<br>'freq":2109500}}                                                                        | msgId字段固定为2。                                                                                                    |
| 5              | 配置设备功率              | $\rightarrow$ | "msgId":3,<br>'powerLevel":"high/low"}                                                                                                    | 配置图像的功率档位, high表示高功率; low表示<br>低功率状态。                                                                                                    |
| 6              | 配置设备功率响应            | $\leftarrow$  | {"msgId":3, "result":1,<br>'errMsg":"success"}                                                                                                    | 无论成功或失败,系统需要在30秒内返回,如果<br>失败,需要返回失败信息,如调谐失败、信息存<br>储失败等。                                                                                                    |
| $\tau$         | 配置设备的语音音<br>频端口号    | $\rightarrow$ | {"msgId":4, "deviceId":1001,<br>'audioPort":70001}                                                                                                    | 配置指定设备的音频推送地址。                                                                                                    |
| 8              | 配置设备音频端口<br>号响应     | $\leftarrow$  | $\text{``msgId'':4, ``result'':1},$<br>'errMsg":"success"}                                                                                                    | 响应消息: 0表示失败; 1表示成功。                                                                                                    |
| 9              | 注册本机语音端口<br>号       | $\rightarrow$ | "msgId":5, "deviceId":1001,<br>'audiPort":70001}                                                                                                    | 向服务器注册本机的音频端口号, 服务器收到本<br>指令后, 会把指定的端口号加入推送列表中。                                                                                                    |
| 10             | 注册本机语音端口<br>号响应     | $\leftarrow$  | $\text{``msgId'':5, ``result'':1},$<br>'errMsg":"success"}                                                                                                    | 响应消息: 0表示失败; 1表示成功。                                                                                                    |
| 11             | 删除本机语音端口<br>号       | $\rightarrow$ | "msgId":6, "deviceId":1001,<br>'audioPort":70001}                                                                                                    | 向服务器请求删除本机的音频端口号, 服务器收<br>到本指令后, 会从推送端口列表中删除本机的端<br>口。                                                                                                    |
| 12             | 删除本机语音端口<br>号响应     | $\leftarrow$  | "msgId":6, "result":1,<br>'errMsg":"success"}                                                                                                    | 响应消息: 0表示失败; 1表示成功。                                                                                                    |

表 15 VHF 通信业务控制协议

VHF通信业务设备控制指令号和指令参数见表16。

| 序号             | 指令名              | 指令号    | 方向                | 指令参数              | 说明                                                |  |
|----------------|------------------|--------|-------------------|-------------------|---------------------------------------------------|--|
|                | Keep Alive       | 0x0500 | $\rightarrow$     | 旡                 | 主动发起连接保持请求。                                       |  |
| 2              | Keep Alive响应     | 0x0500 | $\leftarrow$      | 旡                 | 受控方确认Keep Alive指令格式正确后, 将<br>保持该TCP连接, 否则将直接断开连接。 |  |
| $\mathfrak{Z}$ | 询问设备状态           | 0x0501 | $\rightarrow$     | 兏                 | 询问设备的状态。                                          |  |
|                | 响应状态询问消息         | 0x0501 | $\leftarrow$      | FreqWord (4)      | 当前设备工作频率, 单位Hz。                                   |  |
|                |                  |        |                   | PowerLevel (1)    | 功率档位, 0表示低档位, 1表示高档位。                             |  |
|                |                  |        |                   | PA $(1)$          | 功放状态, 0表示关闭, 1表示开启。                               |  |
| 4              |                  |        |                   | SQ(1)             | $ 0$ ~255,0表示静噪不起作用。                              |  |
|                |                  |        |                   | FwdPwr(2)         | 前向功率, 单位为W。                                       |  |
|                |                  |        |                   | BackPwr (2)       | 反向功率,单位为W。                                        |  |
|                |                  |        |                   | Alarm $(1)$       | 告警状态: 0表示无告警; 1表示功率异常;                            |  |
|                |                  |        |                   |                   | 2表示驻波异常; 3表示温度异常。                                 |  |
| 5              | 设置频率             | 0x0502 | $\longrightarrow$ | FreqWord(4)       | 频率字,单位为Hz。                                        |  |
| 6              | 设置频率响应           | 0x0502 | $\leftarrow$      | Result(1)         | 0表示失败; 1表示成功。                                     |  |
| $\tau$         | 设置功率档位           | 0x0503 | $\rightarrow$     | PowerLeve $(1)$   | 0表示低档位; 1表示高档位。                                   |  |
| 8              | 设置功率档位响应         | 0x0503 | $\leftarrow$      | Result $(1)$      | 0表示失败; 1表示成功。                                     |  |
| 9              | 设备静噪档位           | 0x0504 | $\rightarrow$     | SO(1)             | 静噪值, 0~255。                                       |  |
| 10             | 设置静噪档位响应         | 0x0504 | $\leftarrow$      | Result $(1)$      | 0表示失败; 1表示成功。                                     |  |
| 11             | 设置本地音频端口         | 0x0505 | $\rightarrow$     | Port $(2)$        | 设置本地监听的音频端口。                                      |  |
| 12             | 设置本地音频端口响应       | 0x0505 | $\leftarrow$      | Result $(1)$      | 0表示失败; 1表示成功。                                     |  |
| 13             | 设置远程UDP信息        | 0x0506 | $\rightarrow$     | IPAddr $(4)$      | IP地址。                                             |  |
| 14             | 设置远程UDP信息响应      | 0x0506 | $\longleftarrow$  | Port $(2)$        | 端口号。                                              |  |
| 15             | 设置远程UDP信息响应      | 0x0506 | $\leftarrow$      | Result $(1)$      | 0表示失败; 1表示成功。                                     |  |
| 16             | 设置状态自动响应时间<br>间隔 | 0x0507 | $\longrightarrow$ | ReportInterval(2) | 单位为秒, 0表示不自动上报。                                   |  |
| 17             | PTT开关设置          | 0x0508 | $\longrightarrow$ | PTT $(1)$         | PTT的开关指令, 0 - 关, 1 - 开                            |  |
| 18             | PTT开关设置响应        | 0x0508 | $\leftarrow$      | Result $(1)$      | PTT开关设置响应, 0表示失败, 1表示成功                           |  |

表 16 VHF 通信设备控制协议

# <span id="page-18-0"></span>附 录 A (规范性) 设备接入单位编码

设备接入单位编码应符合表A.1的规定。

表A.1 设备接入单位编码表

| 信息源      | 编码             |
|----------|----------------|
| 北海航海保障中心 | 1              |
| 东海航海保障中心 | $\sqrt{2}$     |
| 南海航海保障中心 | 3              |
| 辽宁海事局    | $\overline{4}$ |
| 河北海事局    | 5              |
| 天津海事局    | 6              |
| 山东海事局    | 7              |
| 连云港海事局   | 8              |
| 上海海事局    | $\overline{9}$ |
| 浙江海事局    | 10             |
| 福建海事局    | 11             |
| 广东海事局    | 12             |
| 深圳海事局    | 13             |
| 广西海事局    | 14             |
| 海南海事局    | 15             |
| 预留       | $0, 16-99$     |